Installing and Setting up Wabbitemu for Android OS

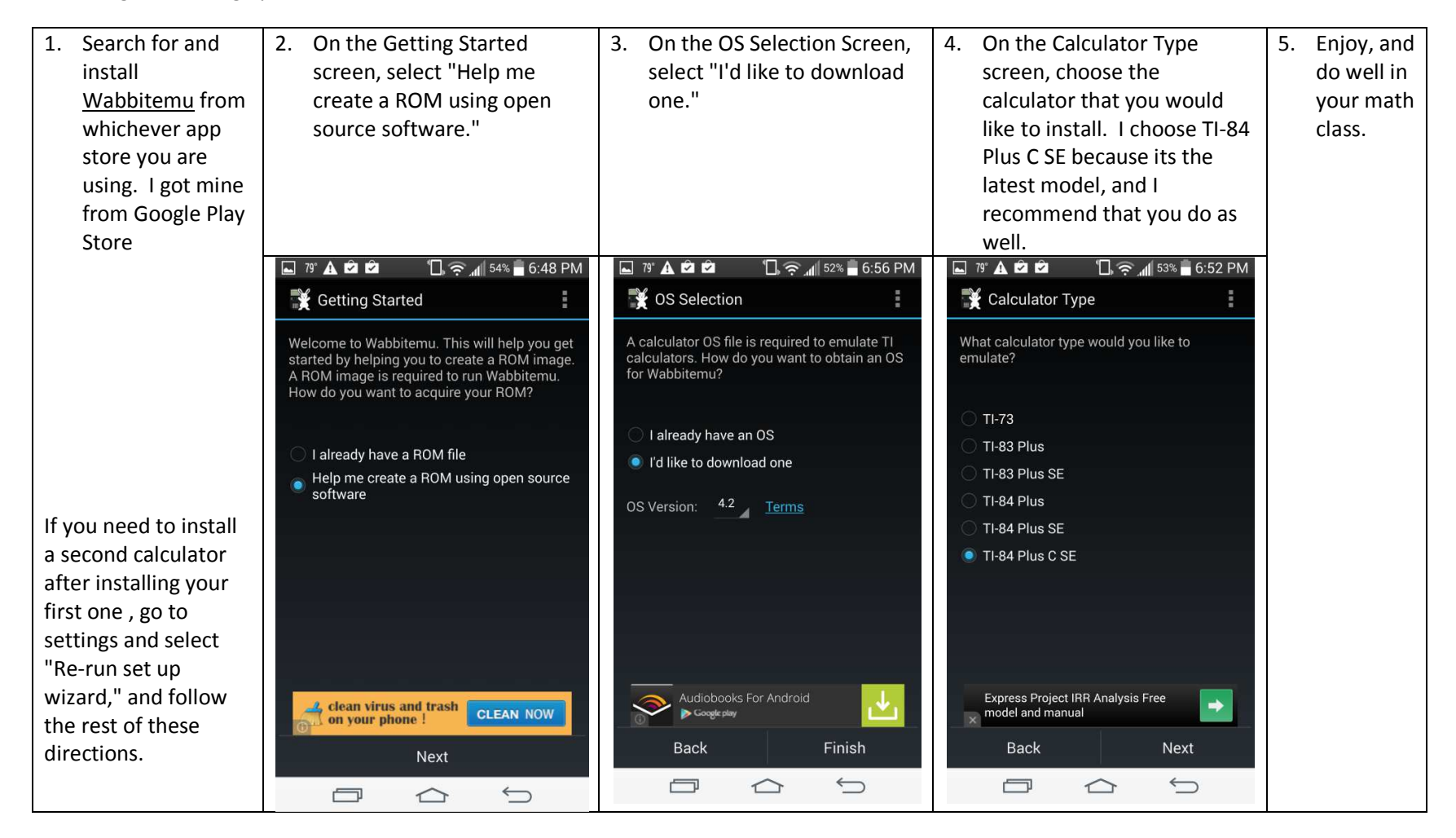

## *Shameless ad for Mr. Crow's Exploring Computer Science/Object Oriented Programming class*

- 1. Open-source software (OSS) is computer software with its source code made available with a license in which the copyright holder provides the rights to study, change and distribute the software *to anyone and for any purpose. -Wiki*
- **2.** A **ROM image**, or **ROM file,** is a computer file which contains a copy of the data from a read-only memory chip, often from a video game cartridge, a computer's firmware, or from an arcade *game's main board. The term is frequently used in the context of emulation, whereby older games or computer firmware are copied to ROM files on modern computers and can, using a piece of software known as an emulator, be run on a computer. -Wiki (Wikipedia is awesome, if you use it right)*